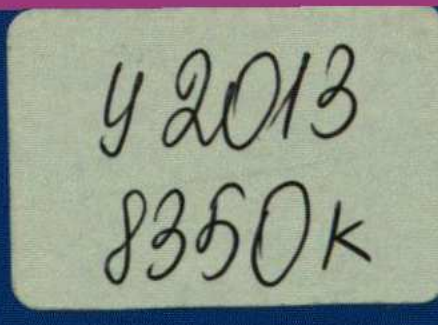

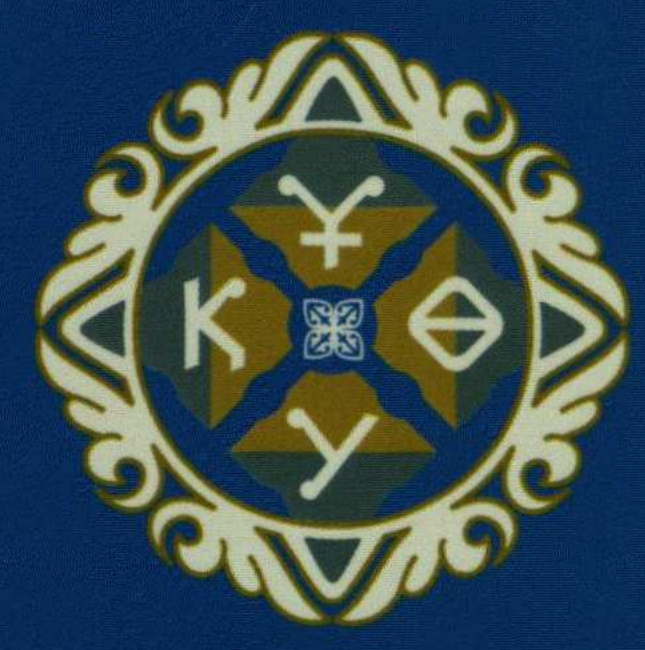

ҚАЗАҚ ҰЛТТЫҚ ӨНЕР **УНИВЕРСИТЕТІ** 

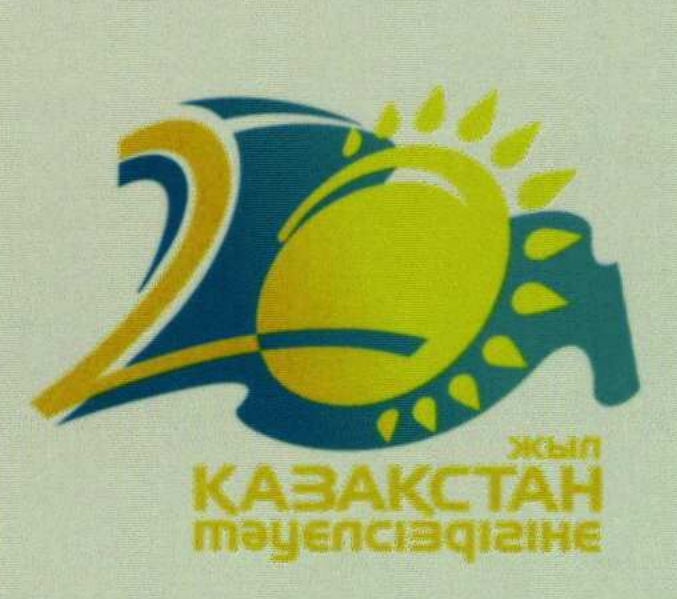

### ӨНЕРДЕГІ ТӘУЕЛСІЗДІК ИДЕЯСЫ. ТАРИХ ЖӘНЕ ЖАҢАШЫЛДЫҚ

Қазақстан Республикасы Тәуелсіздігінің 20 жылдығына арналған Халықаралық ғылыми-тәжірибелік конференцияның материалдары

## ИДЕЯ НЕЗАВИСИМОСТИ В ИСКУССТВЕ. ИСТОРИЯ И СОВРЕМЕННОСТЬ

К 20-летию Независимости Республики Казахстан Материалы Международной научно-практической конференции

## KA3AH **ОКТЯБРЬ** 2 0 1 1

#### МАЗМҮНЫ - СОДЕРЖАНИЕ

# СЕКЦИЯ 4. ТЕАТР, ЗРЕЛИЩНО-СЦЕНИЧЕСКИЕ ИСКУССТВА, КИНО И ТЕЛЕВИДЕНИЕ

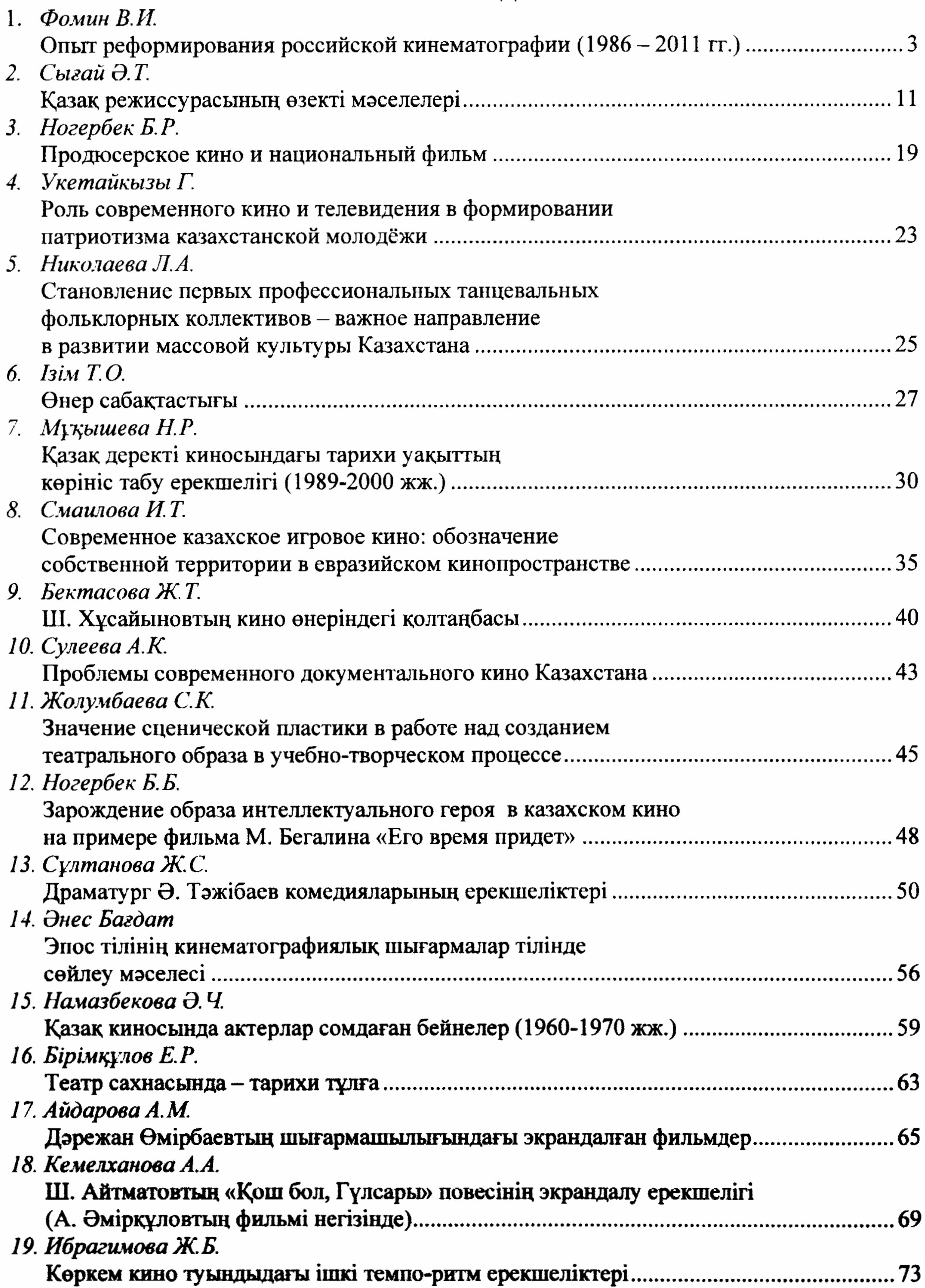

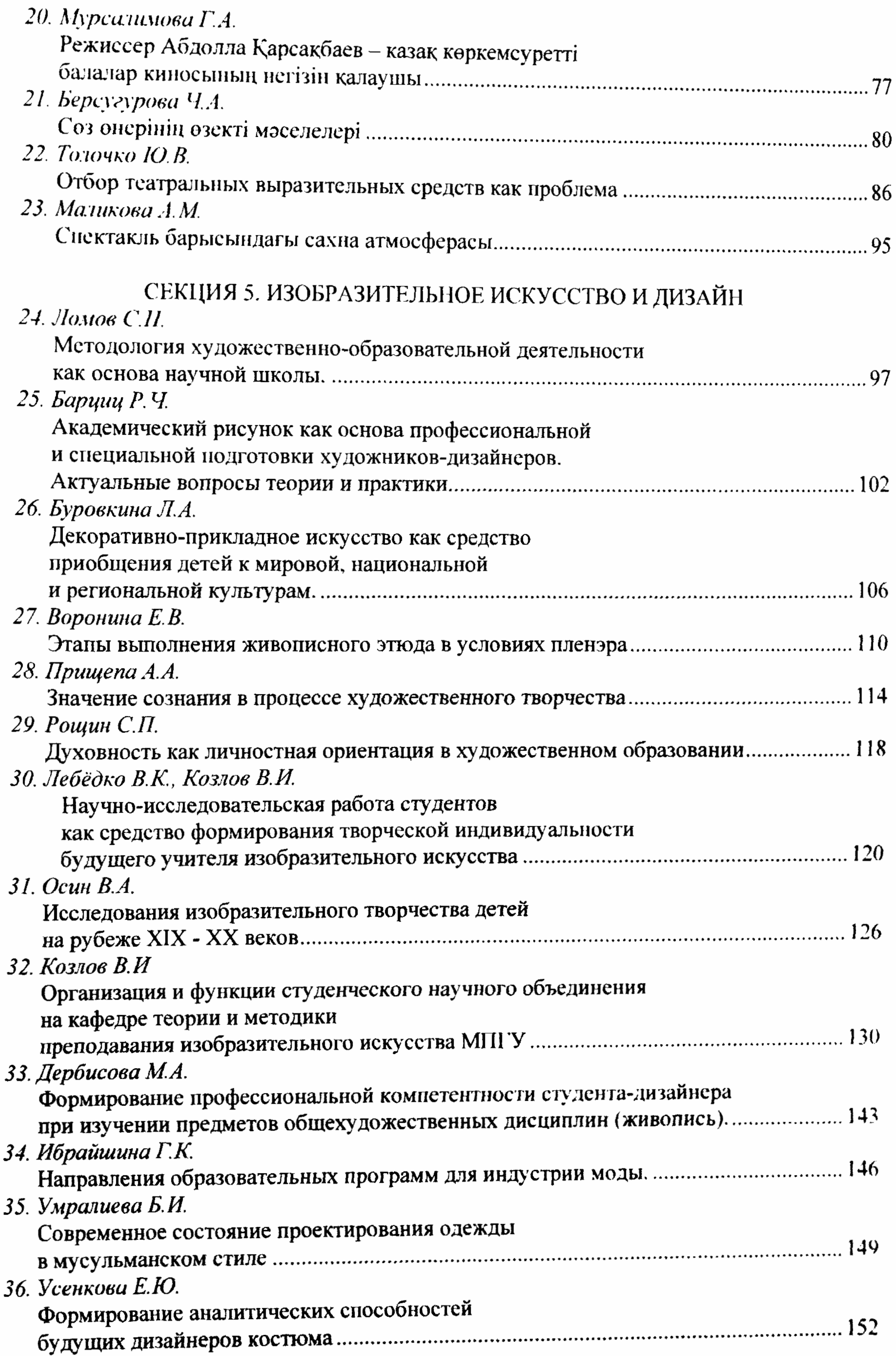

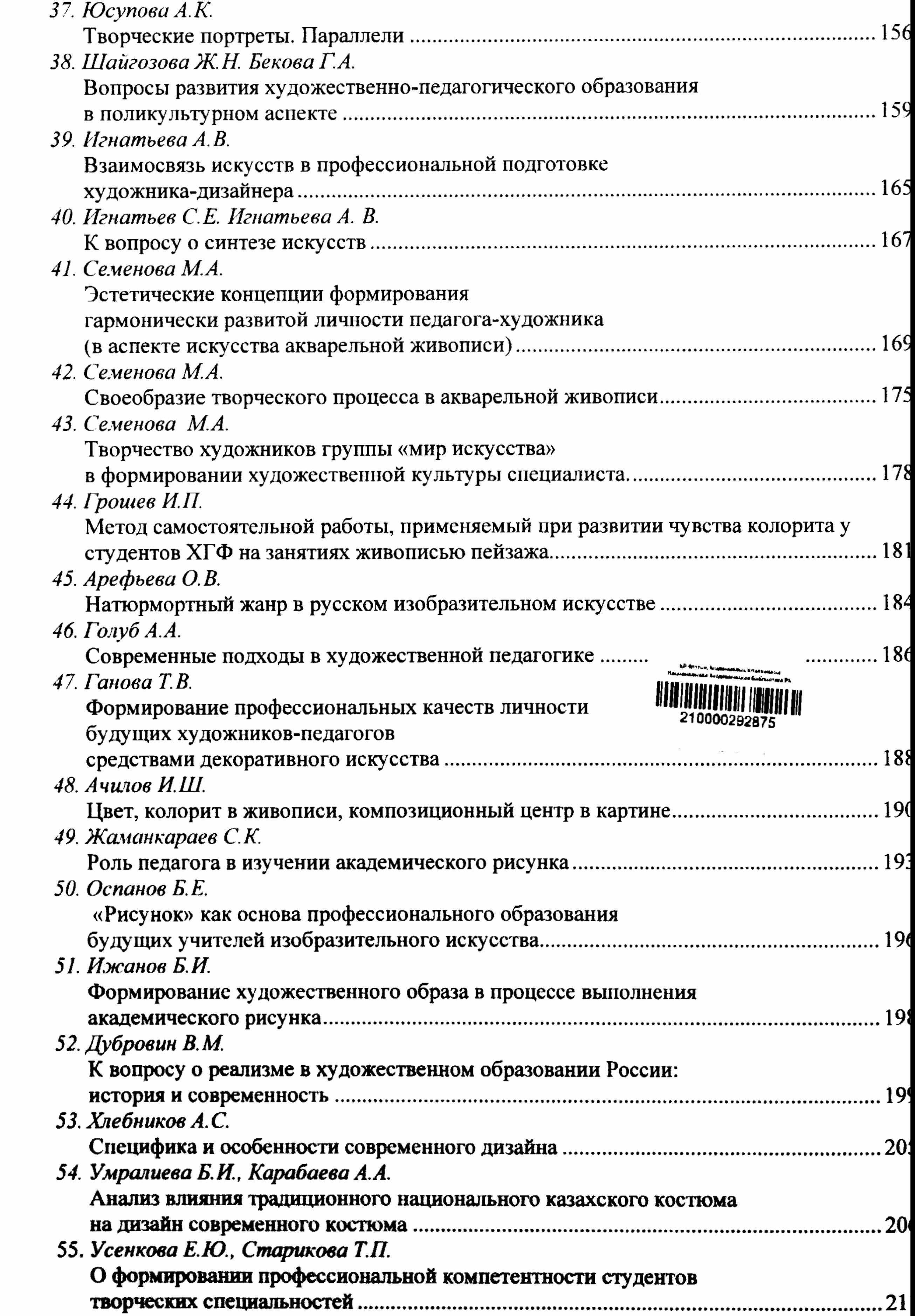

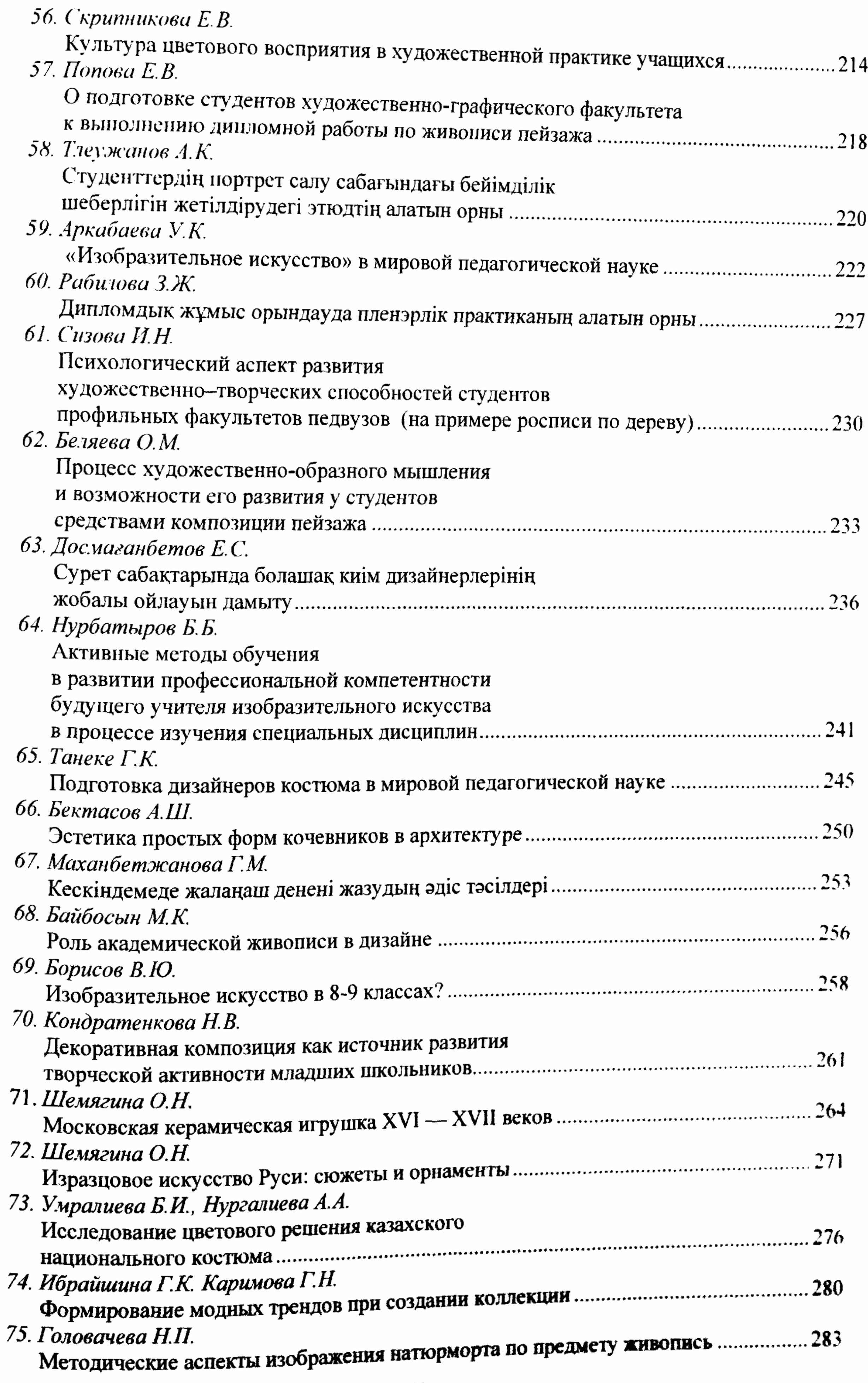

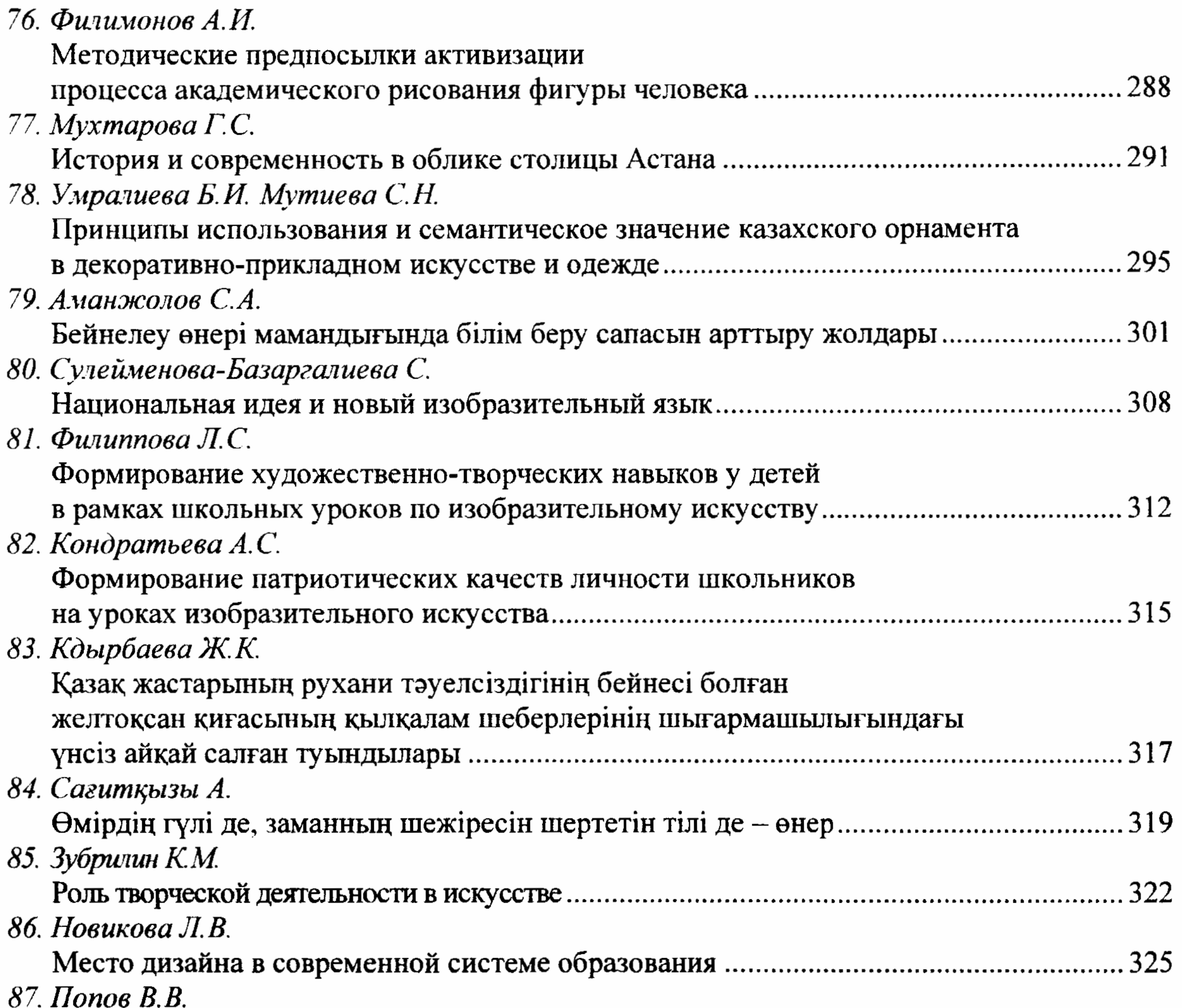

К вопросу изучения техники и технологии масляной живописи.

 $\sim$ 

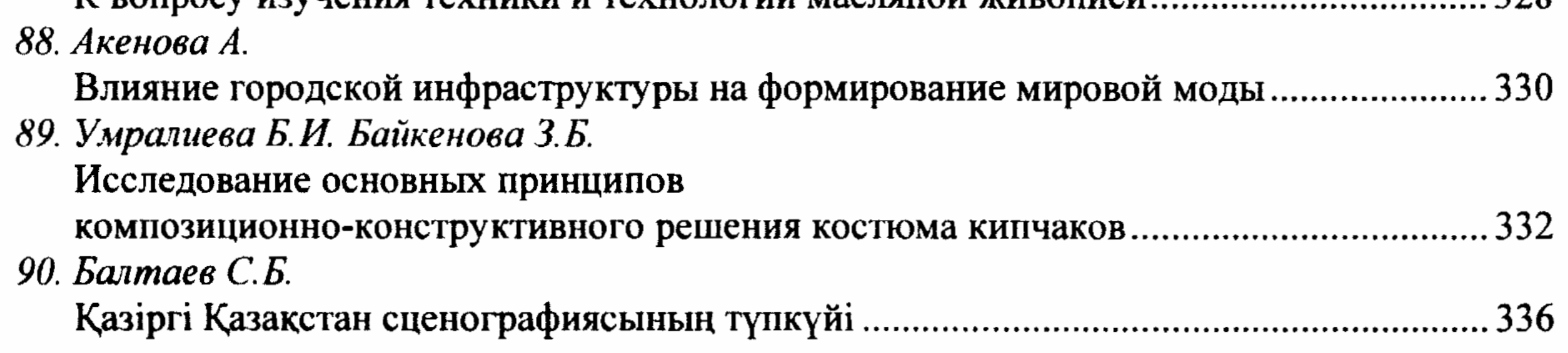

 $\mathcal{L}_{\mathcal{A}}$ 

 $\cdot$ 

 $\sim$ 

 $\alpha$  ,  $\beta$  ,  $\alpha$ 

 $\sim$